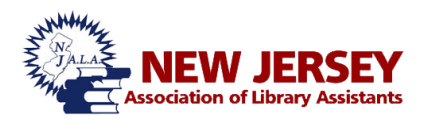

## **33rd Annual Conference Program Descriptions**

- **8:00-9:00 am: Registration**
- **9:00-9:15 am: Welcome**
	- **State Librarian: Mary L. Chute**
- **9:15-10:00 am: Keynote Speaker: Kimberly A. Ferguson**

## **Morning Sessions 10:15 am – 12:15 pm**

- A. **Take Good Care of Yourself Because It Really Does "Start With Us." - Erica Bell, Union Public Library** Library Assistants are described as frontline personnel in the library world. In this workshop, participates will learn the importance of self-care, as well as tips to finding balance within their work life and personal life.
- B. **Securing Your Digital Life – Elayna Turner, Gloucester County Library** This covers techniques and tips to help protect yourself and your patron's information online. We will also go over VPN's, password managers, social media safety and more.
- C. **Yoga in the Workplace – Nancy Bonta Voitko, Ocean County Library** We need soothing ways to survive stressful days – whether at work or home. Nancy will share easy, gentle yoga practices that can help to relax and restore. Presentation will cover breathing, gentle postures that can be done at the desk, and meditation techniques.

## D. **Leadership at Entry Level – Deborah Blackwell, Ocean County Library** Fortunately, even though not everyone is a "born leader," every manager in the organization has the potential to become a leader. This interactive session will focus on successful management styles, developing your leadership persona and the need to adapt to changing circumstance. For aspiring

supervisors while also being a good refresher for the current supervisors.

E. **It's All Fun & Games: Board Games for Programming, Outreaches, & Team-Building – Karen Powell and Eleanor Marquis, Ocean County Library**

Learn how to use tabletop gaming to create dynamic programming and team-building activities for all ages and skill levels. Following the presentation, attendees with get hands on experience playing a variety of board games.

- F. **Canva: Making Posters and Digital Content for the Library – Lisa Alderfer, Cape May County Library** Canva is a web-based interface that allows users to create designs and documents by using a drop-and-drag feature and premade layouts. Users can design presentations, flyers, and social media graphics with just a few clicks. Canva has available images, photo filters, icons and shapes, and hundreds of fonts at a user's disposal. It can be used as a standalone product or in conjunction with other graphic design tools. Learn how to open an account and start creating content in this hands-on class. Canva went through a major upgrade at the end of 2018 (Canva 2.0), this will be a chance to review some of the new features available.
	- **Lunch 12:15 pm – 1:30 pm**
	- **NJALA General Meeting 1:30 pm – 2:00 pm**

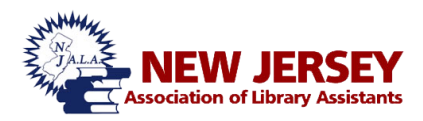

## **Afternoon Sessions 2:15 am – 3:45 pm**

- G. **Enhancing Creativity, Learning, and Support with Screen Capturing Tools – Mike Benson, Campbell Library** In this workshop, we will explore how screen capture software can enhance creativity and learning and result in better communication, and client support with in the Library. We will demonstrate and discuss the types of software and how they can be used to make client support easier, quicker and more pleasant.
- H. **Tips and Tricks for Serving Differently-Abled Patrons at Your Library – Heather Kristian- Campbell Library** Libraries are supposed to serve everyone, but is your library truly serving the whole community? In attending this session, you will receive practical tips for working with the differently-abled/disabled/patrons with disabilities using your library, including an overview of best practices, developing trends in this growing field of library scholarship, and resources to utilize in your library.
- I. **Yoga in the Workplace – Nancy Bonta Voitko, Ocean County Library** We need soothing ways to survive stressful days – whether at work or home. Nancy will share easy, gentle yoga practices that can help to relax and restore. Presentation will cover breathing, gentle postures that can be done at the desk, and meditation techniques.
- J. **Canva: Making Posters and Digital Content for the Library – Lisa Alderfer, Cape May County Library** Canva is a web-based interface that allows users to create designs and documents by using a drop-and-drag feature and premade layouts. Users can design presentations, flyers, and social media graphics with just a few clicks. Canva has available images, photo filters, icons and shapes, and hundreds of fonts at a user's disposal. It can be used as a standalone product or in conjunction with other graphic design tools. Learn how to open an account and start creating content in this hands-on class. Canva went through a major upgrade at the end of 2018 (Canva 2.0), this will be a chance to review some of the new features available.
- K. **Ending The Silence – Leslie Handler – Columnist & Emma Presler**  Learn how to recognize the warning signs of mental illness and what to do about them.
- L. **Behind the Scenes of Writing Historical Fiction – Stephanie A. Faughnan** When a piece of history hits close to home, the plot takes on a life of its own. This author's family died with secrets never to be shared. "A Sequestered Saga" blends their place in world history with a touch of fiction.

M. **Making a Maker Space – Jeff Trout, Cape May County Library** Setting up a Maker Space seems like a monumental challenge but it does not have to be. Start small, invest some time and on a limited budget, you can achieve greatness. We will share our experiences with you on what works and what does not.